## Accessing Your Test Prep Materials

The DoD MWR Digital Library offers free resources to help you prepare for critical military exams such as DSST®, ASVAB and AFOQT. Use these step-by-step instructions to access EBSCO LearningExpress materials and more.

- Visit Military One Source: www.militaryonesource.mil
- 2. Click on **Menu** on the top right-hand side of your screen.

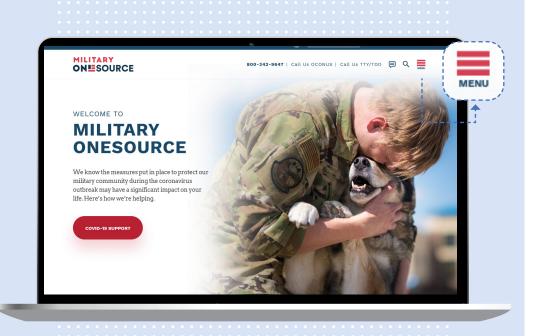

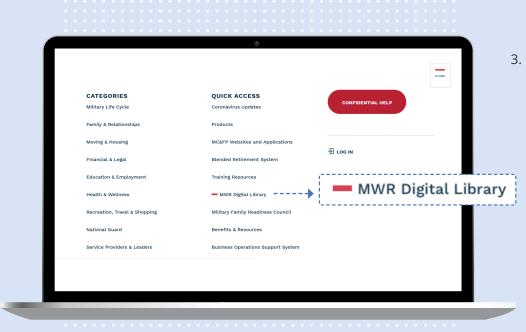

Under Quick Access, click the MWR Digital Library link.

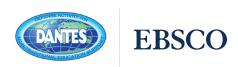

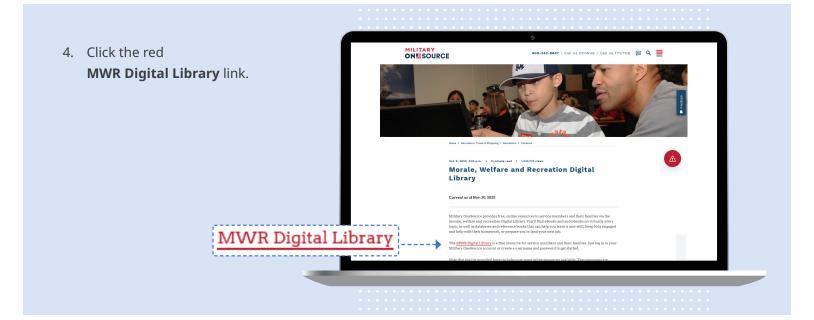

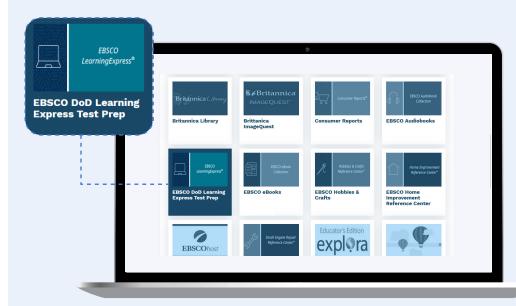

 Scroll through the MWR Digital Library resources until you see
EBSCO LearningExpress DoD Test Prep. Click the button.

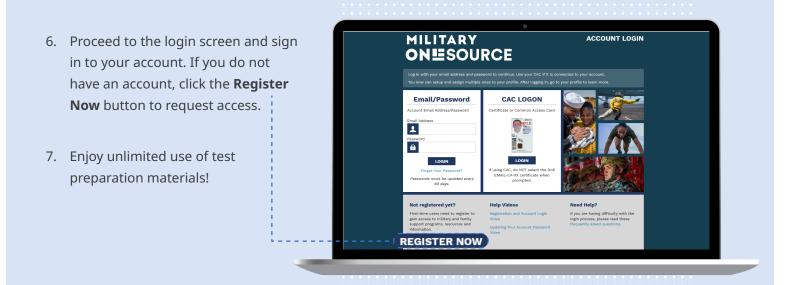